#### Cong Wang, Software Engineer, Red Hat

<span id="page-0-0"></span>May 28, 2012

Cong Wang, Software Engineer, Red Hat

- To assistant Linux OS to boot from the kernel into the init on rootfs
- Does preparations before the real root file system can be mounted
- $\blacksquare$  initrd is a ram based block device
- while initramfs is ramfs based, to replace initrd

Dracut is a generic initramfs infrastructure

- $\blacksquare$  It is aimed to be distro-independent and hardware-independent
- $\blacksquare$  It is highly configurable and flexible
- It is modularized, it is very easy to add your own dracut module
- Its code is much cleaner (for developers)

- Creating an initramfs to boot the kernel
- **Packing all necessary kernel modules for booting the kernel**
- **Packing all needed utilities to mount the rootfs**
- $\blacksquare$  Providing the initial init process
- Mounting specified roofs and switching to the init on rootfs finally
- Mounting non-root filesystems, required by kdump (new)
- Creating an initramfs:  $-f$ ,  $-H$ ,  $-1$
- **Inspecting an initramfs: lsinitrd**
- **Adding specified kernel modules: --add-drivers**
- $\blacksquare$  Adding specified utilites:  $-I$
- Adding specified dracut modules: --add
- Verbose output:  $-M$ ,  $-v$ ,  $-debug$

### Logs and configure files

Outside of initramfs:

- $\blacksquare$  /var/log/dracut.log, or /tmp/dracut.log, logfile of initramfs image creation
- $\blacksquare$  /etc/dracut.conf, /etc/dracut.conf.d/\*.conf, configure file for running dracut, see dracut.conf(5)

Inside of initramfs:

- $\blacksquare$  /etc/conf.d/\*, sourced in the initramfs to set initial values, but command line options will override them.
- $\blacksquare$ /etc/cmdline, /etc/cmdline.d/\*.conf, contain additional command line options.
- Specifying rootfs location, network configuration, or debugging parameters in cmdline
- Rootfs cmdline:  $root=$
- Network cmdline:  $ip=$ , ifname=, netroot=
- Debug cmdline:  $rd.debug, rd.break=$
- Lots of device-specific cmdline...

### Enhancements for kdump

- A new option --mount, to mount non-root devices
- A new cmdline "rd.neednet=1", to bring up networking interface without netroot $=$
- A new dracut module, "ssh-client" module
- Vlan support in network module and some fixes for bonding/bridge
- Various fixes in some dracut modules
- **Provide module-setup.sh in your own directory**
- $\blacksquare$  check(): check the existance of kernel modules, utilities
- depends(): the modules you depend on
- **n** installkernel(): install kernel modules
- **n** install(): install everything else, including hooks
	- $\blacksquare$  hostonly flag and mount needs flag

- $\blacksquare$  instmods(): install kernel modules
- dracut install(): install a binary in \$PATH
- inst(): install a file into the specified place
- $\blacksquare$  inst\_hook(): install a specified hook script
- inst rules(): install a udev rule file

# **Examples**

- **busybox module:** 
	- check() { type -P busybox  $>$ /dev/null || return 1 return 255 }
- network module: depends() { [ -d /etc/sysconfig/network-scripts/ ] && echo ifcfg return  $0$  }
- **btrfs** module: installkernel() { instmods btrfs crc32c }
- **fi**stab-sys module: install()  $\{ \int -f \ /etc \}$  fstab.sys  $\}$  && inst  $/etc \$  fstab.sys inst hook pre-pivot 00 "\$moddir/mount-sys.sh" inst\_hook cmdline 00 "\$moddir/wait-mount-dev.sh" }

### Dracut modules

- **E** base: the base of all dracut modules, providing the normal init in initramfs
- network: bring up various kinds of NIC, parse ip=, ifname=,  $netroot=$
- **fi** fstab-sys: mount non-root devices in /etc/fstab.sys
- **E** kernel-modules: install all necessary kernel modules
- rootfs-block: bring up and mount root device
- plymouth: a graphic bootsplash
- $\blacksquare$  Lots of other device-specific modules...

## Hooks and breakpoints

In timeline:

- **n** cmdline: in the very beginnnig, interpreting your own cmdlines
- **pre-udev:** before starting udevd, e.g., writing udev rules
- **pre-trigger: after starting udevd, setting udev environment** variables
- $\blacksquare$  initqueue: settled/timeout/finished
- pre-mount: right before mounting rootfs
- **n** mount: mount the real root filesystem
- **pre-pivot:** after mounting rootfs, before switching over to the rootfs init
- **E** cleanup: doing final cleanups before switching to rootfs init

# The whole picture

- **The bootloader loads the kernel and its initramfs**
- $\blacksquare$  Kernel boots and mounts the initramfs
- **Kernel runs the init in initramfs** 
	- Basic setup (Hooks: cmdline, pre-udev)
	- Start Udev (Hooks: pre-trigger)
	- Trigger Udev (Initqueue)
	- Wait for jobs or udev settled (Initqueue settled, finished)
	- Found root device (Hooks: pre-mount, mount, pre-pivot)
	- Cleanup and switch to the new init (Hooks: cleanup)
- Systemd will be in charge of the rest boot process
- Uses a "kdumpbase" module
- **Installs makedumpfile etc. in install()**
- **Parses kdump.conf into boot cmdline and write them into** /etc/cmdline.d/
- **Parses some kdump.conf options into dracut parameters**
- Uses --mount to mount all devices in the dump targets
- Uses a pre-pivot hook to do the kernel dump finally

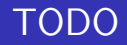

- Add module-specific parameters, e.g. --sshkey
- Remove rd.neednet=1
- Support complex network configurations, e.g. vlan tagged bonding
- Documentation and code cleanups

# References

- <http://fedoraproject.org/wiki/Dracut>
- **n** [https:](https://dracut.wiki.kernel.org/index.php/Main_Page)

[//dracut.wiki.kernel.org/index.php/Main\\_Page](https://dracut.wiki.kernel.org/index.php/Main_Page)

- [http://www.harald-hoyer.de/personal/blog/](http://www.harald-hoyer.de/personal/blog/dracut-talk-on-fosdem-2010) [dracut-talk-on-fosdem-2010](http://www.harald-hoyer.de/personal/blog/dracut-talk-on-fosdem-2010)
- <span id="page-16-0"></span>■ [http://www.kernel.org/pub/linux/utils/boot/](http://www.kernel.org/pub/linux/utils/boot/dracut/dracut.html) [dracut/dracut.html](http://www.kernel.org/pub/linux/utils/boot/dracut/dracut.html)